Personalized

photo puzzles

playing cards

kids dominoes

matching games

🔷 Bookmark us | 🚉 Order status | 🤵 My account | 🛒 Cart(0)

Give someone something personal & unique. Worldwide shipping available!

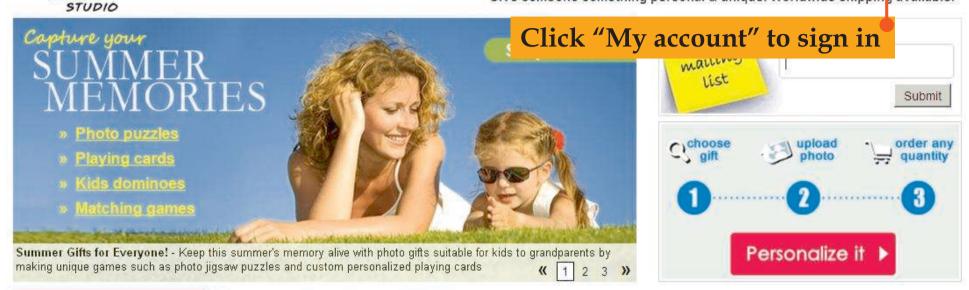

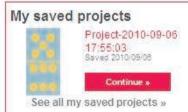

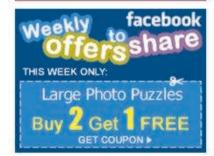

## Shop by Occasions:

Grandparent's Day (9/12)

# Personalize Your Gift Now:

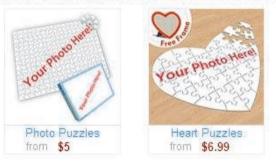

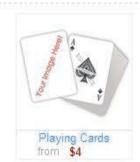

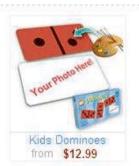

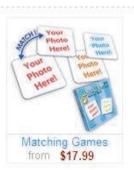

## **Photo Puzzles**

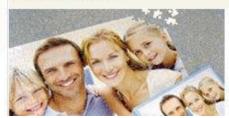

- Anniversary
- Birthdays
- · Family Reunion
- · Custom photo

more »

## **Playing Cards**

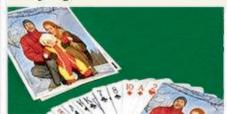

- Family reunion
- Custom face & back
- Custom back
- Custom cards

more »

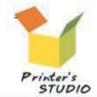

'☆ Bookmark us | → Order status | ♠ My account | → Cart(0)

Personalized photo puzzles playing cards kids dominoes matching games

Give someone something personal & unique. Worldwide shipping available!

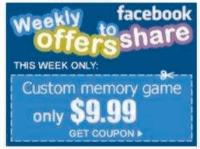

## Shop by Occasions:

- Grandparent's Day (9/12)
- Summer Memories
- Halloween
- Christmas Preview
- Family Reunion
- Richdou

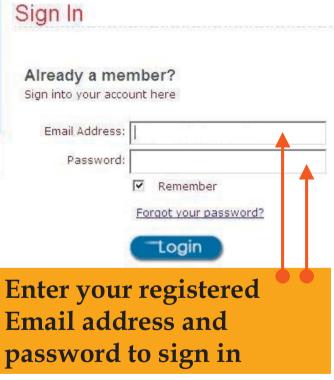

## Not a member yet?

Join us for free and receive special exclusive members only offers

Registration only takes 1 minute

Register

Personalized photo puzzles

playing cards

kids dominoes

matching games

Give someone something personal & unique, Worldwide shipping available!

🍲 Bookmark us | 🚉 Order status | 🚉 Wish list | 🤵 Hello Ruth [Sign out] | 🛒 Cart(0)

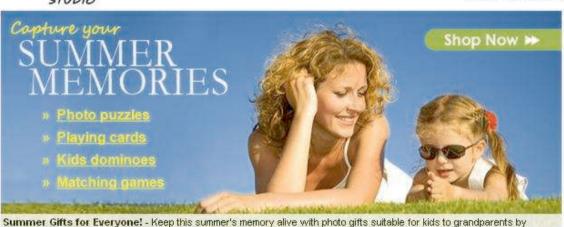

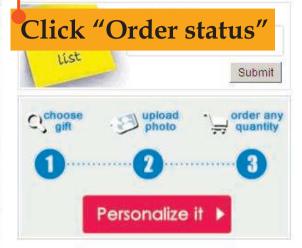

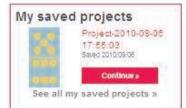

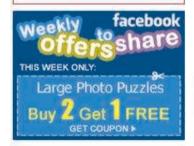

## Shop by Occasions:

- Grandparent's Day (9/12)
- Summer Memories
- Halloween
- Christmas Preview
- Family Reunion
- Birthday

## Personalize Your Gift Now:

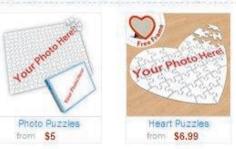

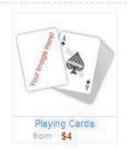

( 1 2 3 »

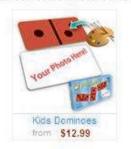

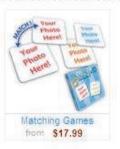

more »

### Photo Puzzles

making unique games such as photo jigsaw puzzles and custom personalized playing cards

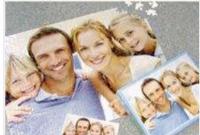

- Anniversary
- · Birthdays
- Family Reunion
- Custom phote

more »

Starting from

## **Playing Cards**

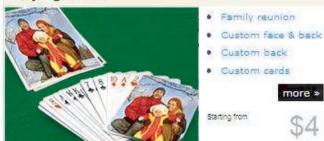

Collage Puzzles

Matching Games

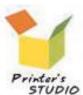

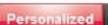

👉 Bookmark us | 🚍 Order status | 🚉 Wish list | 🉎 Hello Ruth [Sign out] | 🛒 Cart(0)

photo puzzles playing cards

kids dominoes

matching games

Give someone something personal & unique. Worldwide shipping available!

## My Account

- · Profile
- Orders
- · Wish list
- Saved projects

## Home

# My Orders

You can track the status of all your orders that you submit through PrinterStudio.com here:

| Order No.    | Name   | Total Price | Status          | Order Date | Modify | Delete |
|--------------|--------|-------------|-----------------|------------|--------|--------|
| 101760921811 | Ruth A | \$35.96     | Pending payment | 2010/09/11 |        | ×      |

# Click icon under the Modify column

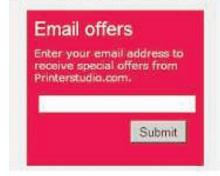

#### Company Info

Contact us About us FAQ Newsletter Reseller program

#### **Policies**

Shipping and Delivery Guarantee & Returns Terms and Conditions Privacy

#### Your Account

My account Account details Order status Register

## We accept payment by:

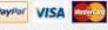

You're protected by:

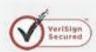

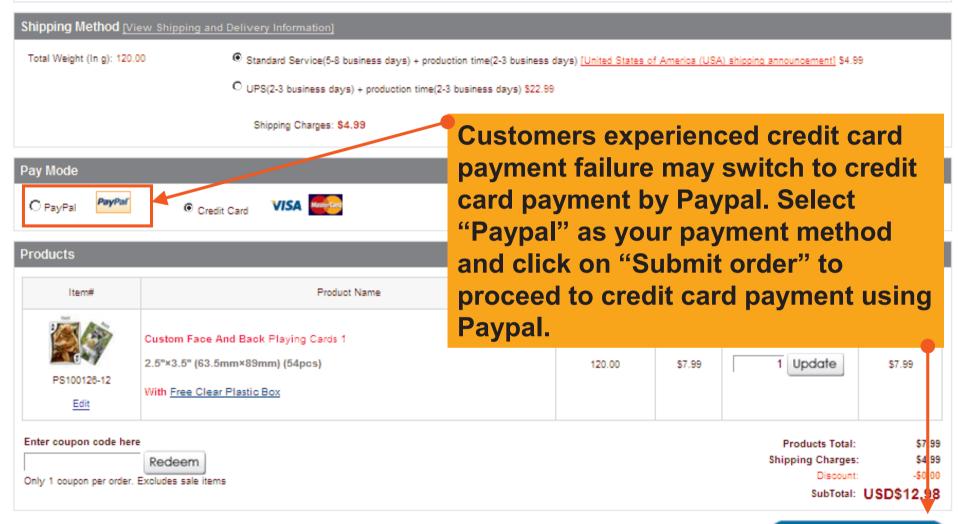

Submit order

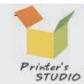

🧄 Bookmark us | 🏬 Order status | 🏬 Wish list | 🤦 Hello Ruth [Sign out] | 🛒 Cart(0) photo puzzles Personalized playing cards kids dominoes matching games

Give someone something personal & unique. Worldwide shipping available!

Order Number: 101760921811 (Pending payment) Order Date: 2010/09/11 11:09:00

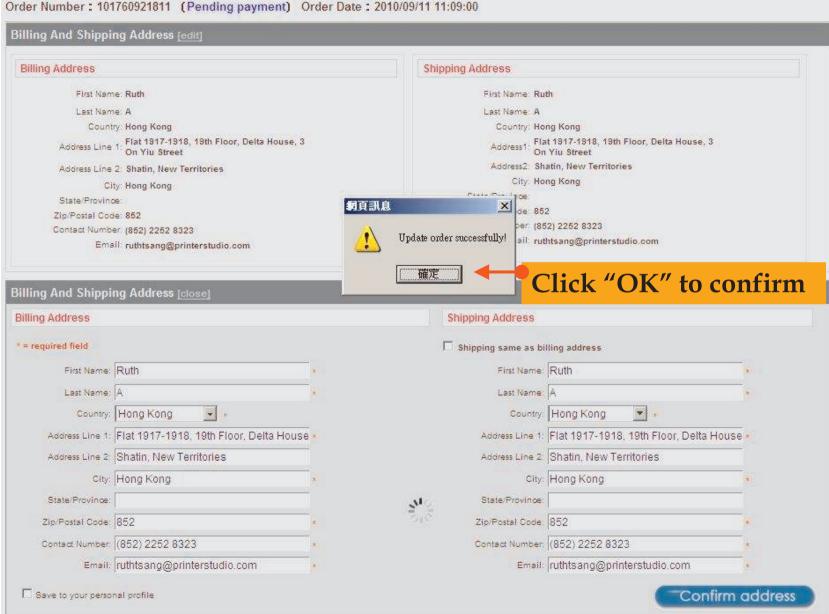

## Billing Address

Ruth A
Flat 1917-1918, 19th Floor, Delta House, 3 On Yiu Street
Shatin, New Territories
Hong Kong, 852 United States
(852) 2252 8323
ruthtsang@printerstudio.com

## Shipping Address

Ruth A Flat 1917-1918, 19th Floor, Delta House, 3 On Yiu Street Shatin, New Territories Hong Kong, 852 United States (852) 2252 8323 ruthtsang@printerstudio.com

## Transport Mode

Standard Service(5-8 business days) + production time(2-3 business days)

## Pay Mode

PayPal

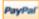

## Products (Total: 1)

| No. | Item#                  | Product Name                                                                                           | Weight(grams) | Unit Price | Qty | Total Price |
|-----|------------------------|----------------------------------------------------------------------------------------------------|---------------|------------|-----|-------------|
| 1   | PS100126-12<br>Preview | Custom Face And Back Playing Cards 1<br>2.5"×3.5" (63.5mm×89mm) (54pcs)<br>With Free Clear Plastic Box | 120.00        | \$7.99     | 1   | \$7.99      |

Product Total: \$7.99

Shipping Charges: \$4.99

SubTotal: USD\$12.98

Click "Payment"

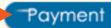

## **Printer's Studio Ltd**

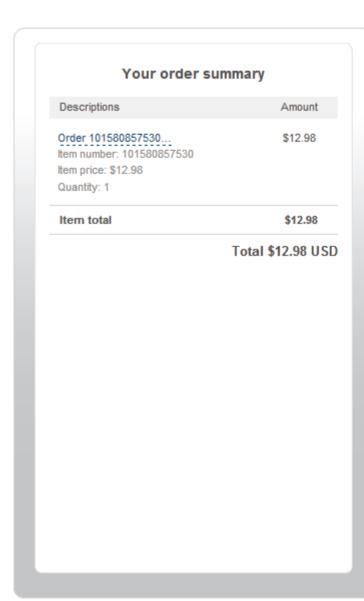

## Choose a way to pay

| ▼ Pay with my PayPal account                                       | PayPai |
|--------------------------------------------------------------------|--------|
| Email                                                              |        |
| PayPal password                                                    |        |
| Log In                                                             |        |
| Forgotten your email address or password?                          |        |
| Pay with a debit or credit card If you don't have a PayPal account |        |

Click on "Pay with a debit or credit card" to credit card payment.

#### Site Feedback [-]

PayPal. The safer, easier way to pay. For more information, read our User Agreement and Privacy Policy.

Copyright © 1999-2010 PayPal. All rights reserved. Consumer advisory- PayPal Pte. Ltd., the holder of PayPal's stored value facility, does not require the approval of the Monetary Authority of Singapore. Users are advised to read the terms and conditions carefully.

## Printer's Studio Ltd

| my PayPal account  a debit or credit card have a PayPal account  Country  Credit card number  Payment types Expiration date  CSC | United States  VISA  MIT  YY  /          |                                                                               |
|----------------------------------------------------------------------------------------------------|------------------------------------------|-------------------------------------------------------------------------------|
| Country Credit card number Payment types Expiration date CSC                                                                     | United States  VISA                      | <u> </u>                                                                      |
| Country Credit card number Payment types Expiration date CSC                                                                     | VISA ODGEVOR                             | ·                                                                             |
| Credit card number  Payment types  Expiration date  CSC                                                                          | VISA ODGEVOR                             | •                                                                             |
| Payment types Expiration date CSC                                                                                                |                                          |                                                                               |
| Expiration date                                                                                                    |                                          |                                                                               |
|                                                                                                    | 1                                        |                                                                               |
| transfer to the second second second                                                                                             |                                          |                                                                               |
| What is this?<br>First Name                                                                                                    |                                          |                                                                               |
| Last Name                                                                                                    |                                          |                                                                               |
| Address Line 1  Address Line 2                                                                                                   |                                          |                                                                               |
| (optional)<br>City/State                                                                                                    |                                          | v                                                                             |
| ZIP Code                                                                                                    |                                          |                                                                               |
| Telephone                                                                                                    | 555-555-1234                             |                                                                               |
| Email                                                                                                    |                                          |                                                                               |
|                                                                                                    | Review and Continue                      |                                                                               |
|                                                                                                    | (optional) City/State ZIP Code Telephone | Address Line 2 (optional) City/State  ZIP Code  Telephone 555-555-1234  Email |